## edmentum

## **Quick Reference Card:** Add New Course Request

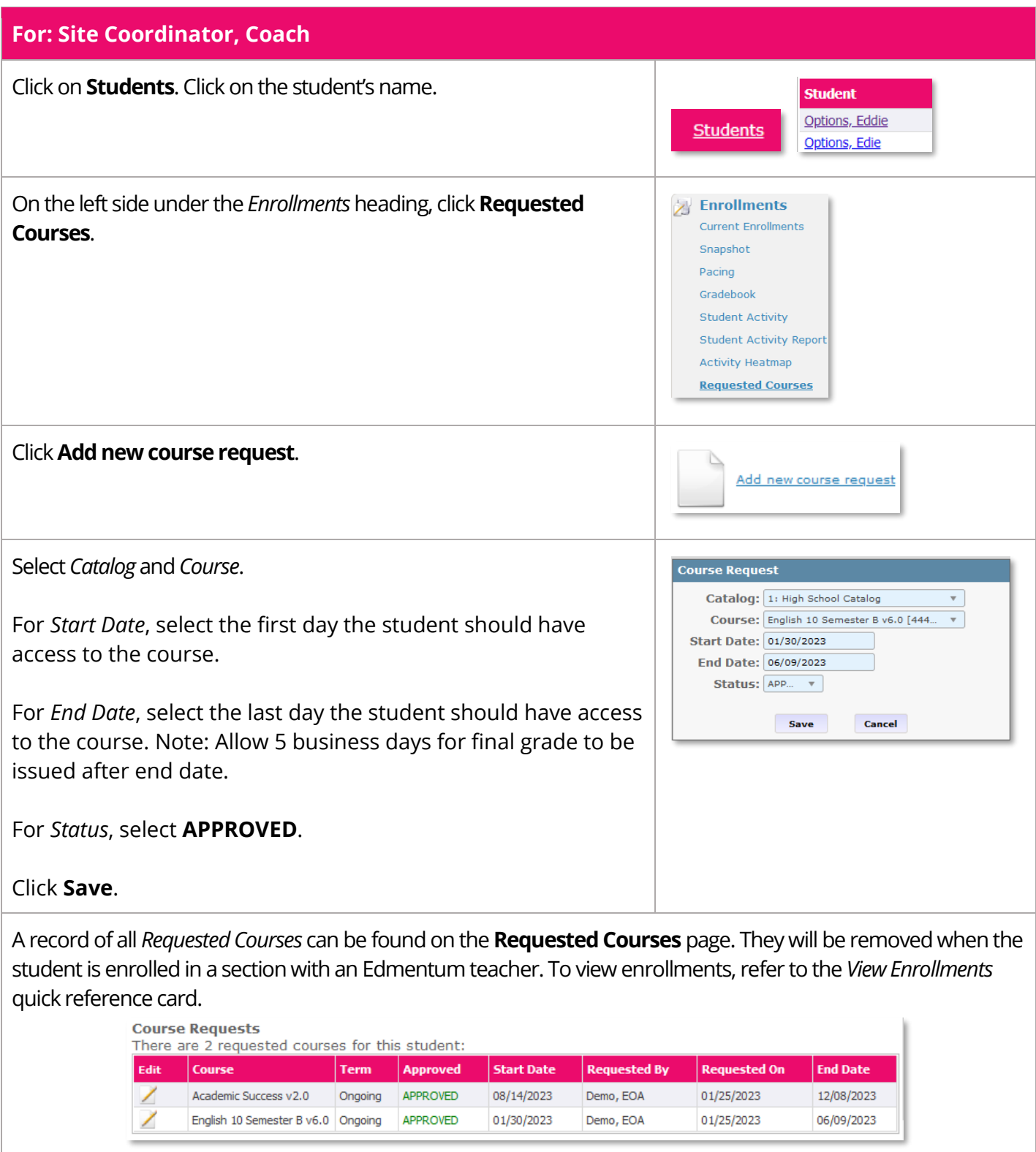

edmentum

Customer Support 800.447.5286 support@edmentum.com 06.23.23